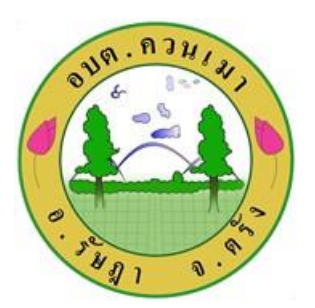

**คู่มือวิธีการใช้งานระบบ บริการ e – service ผ่าน Google from**

**ขั้นตอนการขอรับบริการออนไลน์**

<del>- ⊥ี่ เ</del>ป็นการให้บริการออนไลน์ ที่องค์การบริหารส่วนตำบลควนเมา ได้จัดทำขึ้น เพื่ออำนวยความสะดวก และเพิ่มประสิทธิภาพการบริการ ของหน่วยงานให้แก่ประชาชน

<del>-∎</del>ผู้มีความประสงค์จะขอรับบริการ สามารถแจ้งความประสงค์ โดยการกรอกข้อมูลรายละเอียดการขอรับบริการของท่าน ลงในแบบฟอร์**ม** การขอรับบริการออนไลน์

มีขั้นตอน ดังนี้

1. ท่านสามารถเข้าไปที่ <http://www.khuanmao.go.th/> มาที่คิวอาร์โค้ดด้านขวามือ สามารถสแกนคิวอาร์โค้ดเพื่อแจ้งเหตุได้ทันที

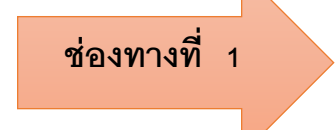

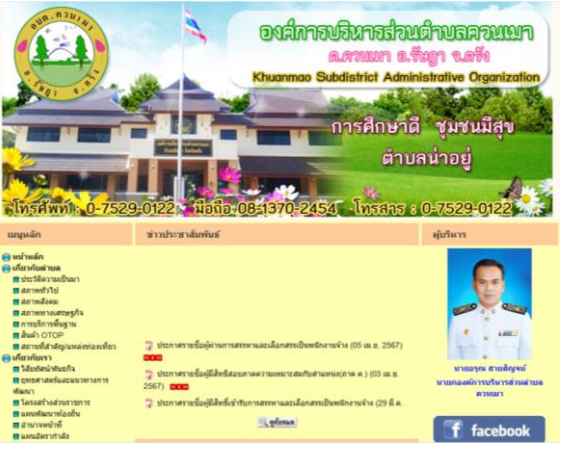

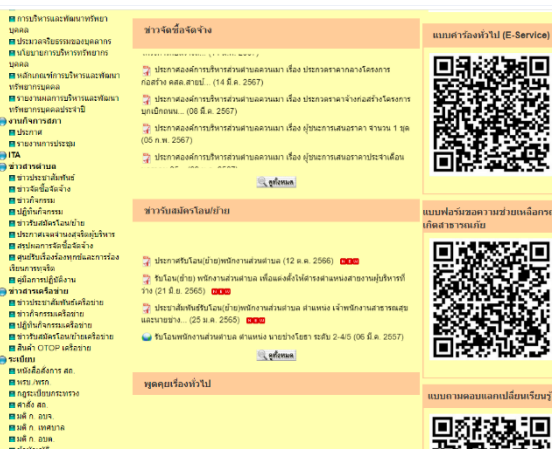

2. ด าเนินการ สแกน QR code เลือกบริการที่ท่านต้องการ กรอกข้อมูล รายละเอียดการขอรับบริการของท่าน ลงในแบบฟอร์ม Google Form การขอรับบริการออนไลน์

-1๓-

- . ด. กรุณากรอกข้อมูลให้ครบถ้วน "หากมี \* สีแดงที่หัวข้อใด แสดงว่าเป็นข้อมูลจำเป็นที่จะต้องกรอกให้ครบถ้วน
- 4. เมื่อกรอกข้อมูลครบแล้วให้กด

- ี ๕. เจ้าหน้าที่ได้รับข้อความ และทำการตรวจสอบข้อมูลรายละเอียด ผ่านระบบ Google Drive พร้อมกับดำเนินการปริ้นแบบขอรับ บริการออนไลน์
- 6. เมื่อผู้บริหารได้พิจารณาแล้ว เจ้าหน้าที่จะแจ้งผลการพิจารณาให้ท่านทราบ ผ่านช่องทางติดต่อ ตามที่ท่านระบุโดยเร็ว พร้อม ด าเนินการในส่วนที่เกี่ยวข้องต่อไป

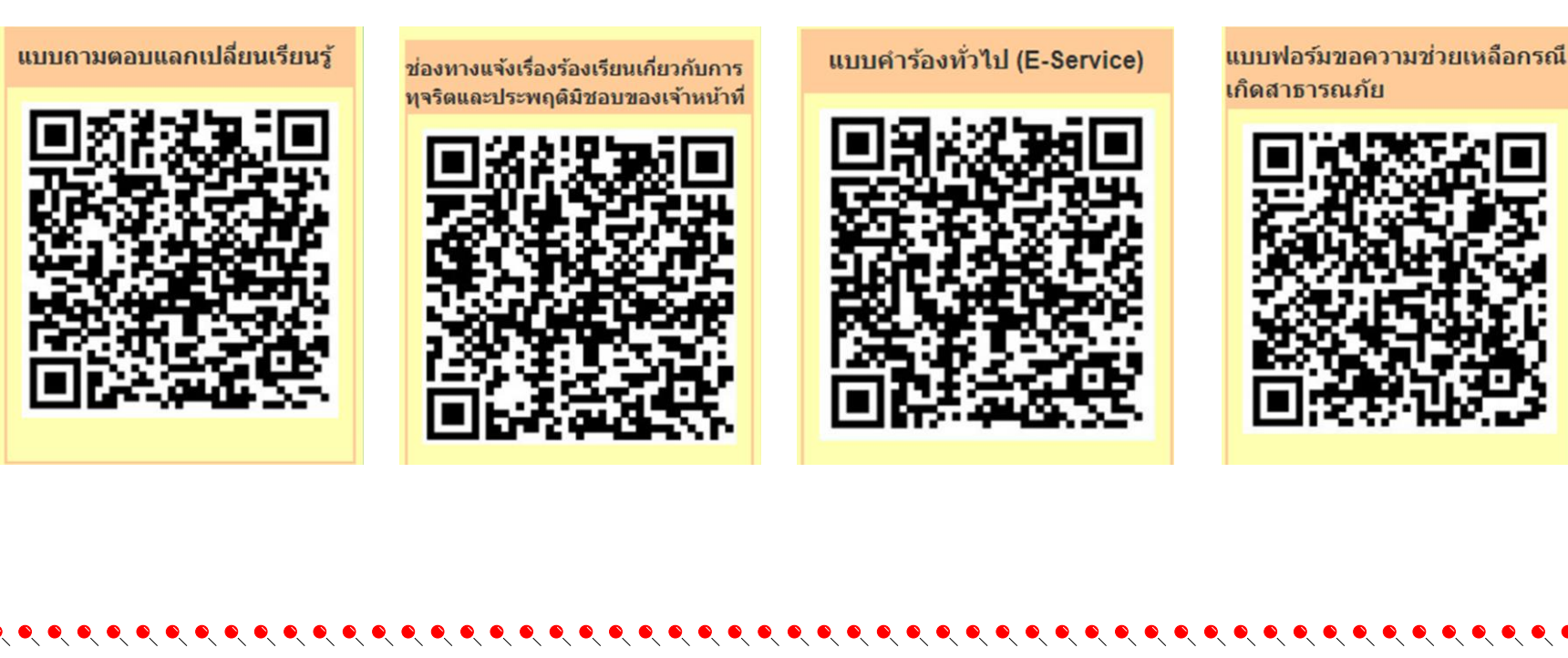

### ้ตัวอย่าง แบบขอความช่วยเหลือกรณีเกิดสาธารณภัยในพื้นที่

 $\bullet\hspace{-0.75pt}\bullet\hspace{-0.75pt}\bullet\hspace{-0.75pt$ 

แบบฟอร์มขอความช่วยเหลือกรณี เกิดสาธารณภัย

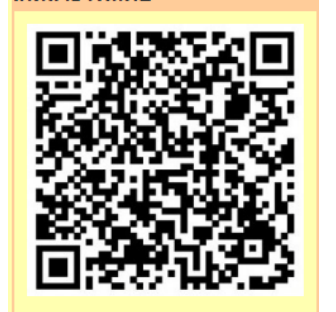

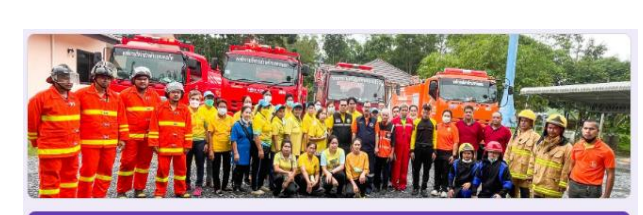

 $\bullet$ 

 $\bullet$ 

 $\bullet$ 

 $\bullet$   $\bullet$ 

### ขอความช่วยเหลือกรณีเกิดสาธารณภัยในพื้นที่ อบต.ควนเมา อำเภอรัษฎา จังหวัดตรัง

้อบต.ควนเมา พร้อมให้การช่วยเหลือตาม ระเบียบกระทรวงมหาดไทยว่าตัวยุค่าใช้จ่ายเพื่อช่วยเหลือ ประชาชนตามอำนาจหน้าที่ขององค์กรปกครองส่วนท้องถิ่น พ.ศ. ๒๕๖๐ และ แก้ไขเพิ่มเติมโดย ่ สามารถดำเนินการช่วยเหลือประชาชนในเบื้องต้น โดยฉับพลันทันที เพื่อการดำรงชีพหรือบรรเทา ความเดือดร้อนเฉพาะหน้าหรือระงับสาธารณภัย

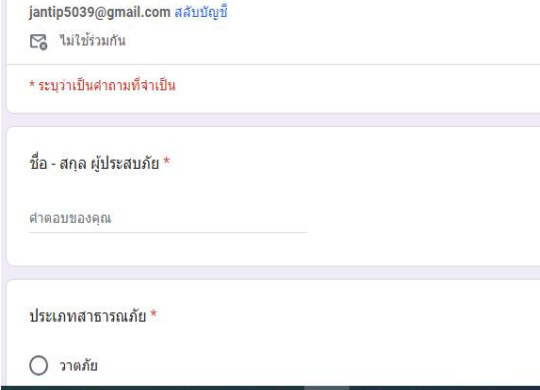

#### ประเภทสาธารณภัย \*

∩ิ วาตภัย

 $\bigcap$  อัคคีภัย

 $\bigcap$  อุทกภัย

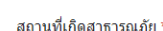

คำตอบของคณ

ี เบอร์โทรศัพท์ติดต่อกลับ \*

ศำตอบของคณ

 $\circledcirc$ 

ี สิ่งที่ต้องการให้ความช่วยเหลือ '

ศาตอบของคุณ

้วันที่สะดวกให้เจ้าหน้าที่ติดต่อกลับ <sup>ร</sup>

วันที่

mm/dd/yyyy □

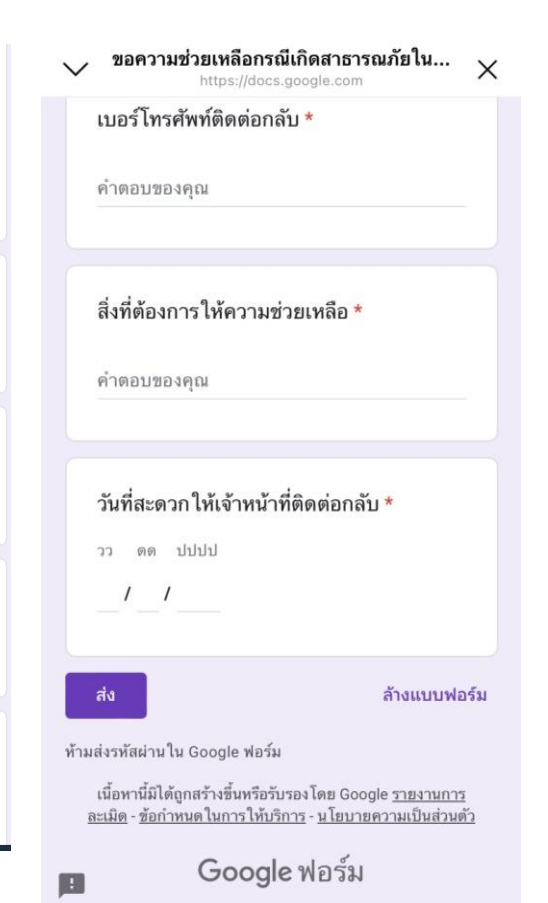

 $\bullet\hspace{-0.2em}\bullet\hspace{-0.2em}\bullet\hspace{-0.2em$ 

# **ตัวอย่าง แบบถามตอบแลกเปลี่ยนเรียนรู้**

### แบบถามตอบแลกเปลี่ยนเรียนรู้

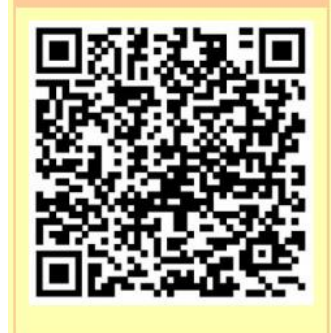

คำตอบของคุณ

### Q&A ถามตอบแลกเปลี่ยนเรียนรู้

९

 $\bullet$ 

 $\bullet$ 

้เพื่อแลกเปลี่ยนเรียนรู้, ถาม - ตอบ ปัญหาคาใจแนะนำประกาศหรือทุกสิ่งตามต้องการ

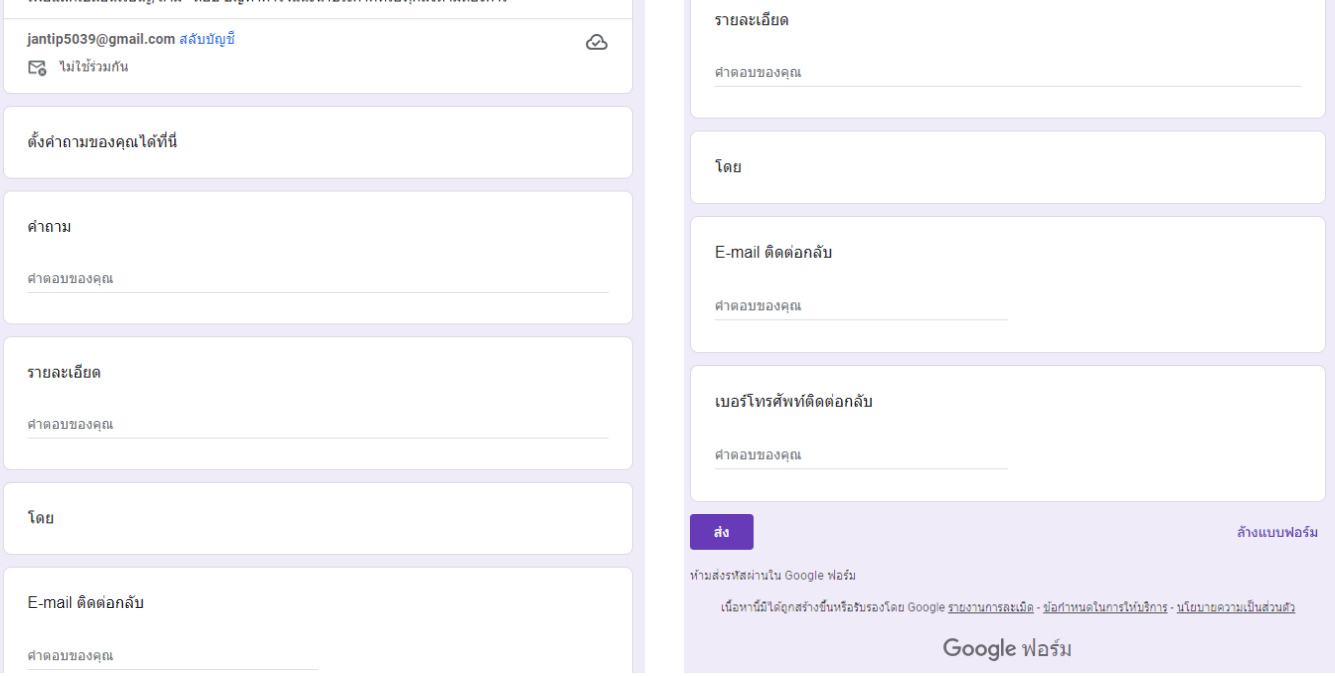

# ้ตัวอย่าง แบบรับแจ้งข้อมูลการทุจริต ประพฤติมิชอบของเจ้าหน้าที่

ช่องทางแจ้งเรื่องร้องเรียนเกี่ยวกับการ ทุจริตและประพฤติมิชอบของเจ้าหน้าที่

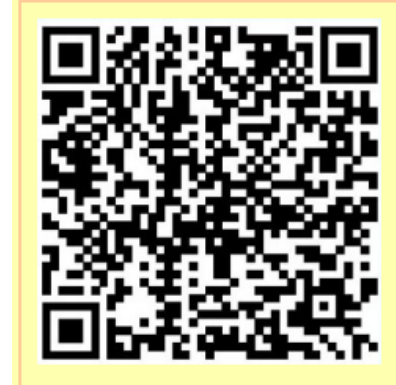

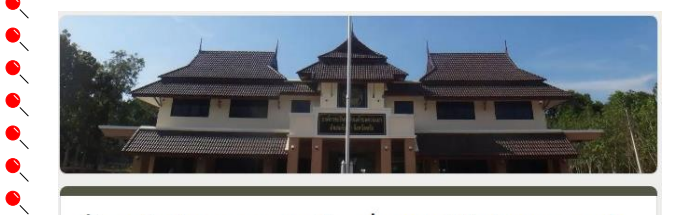

รับแจ้งข้อมูลการทุจริต ประพฤติมิชอบของเจ้า หน้าที่ องค์การบริหารส่วนตำบลควนเมา

 $\bullet$ 

 $\bullet$ 

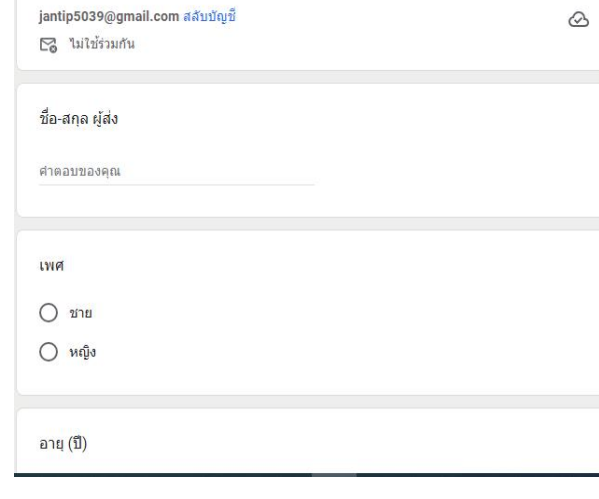

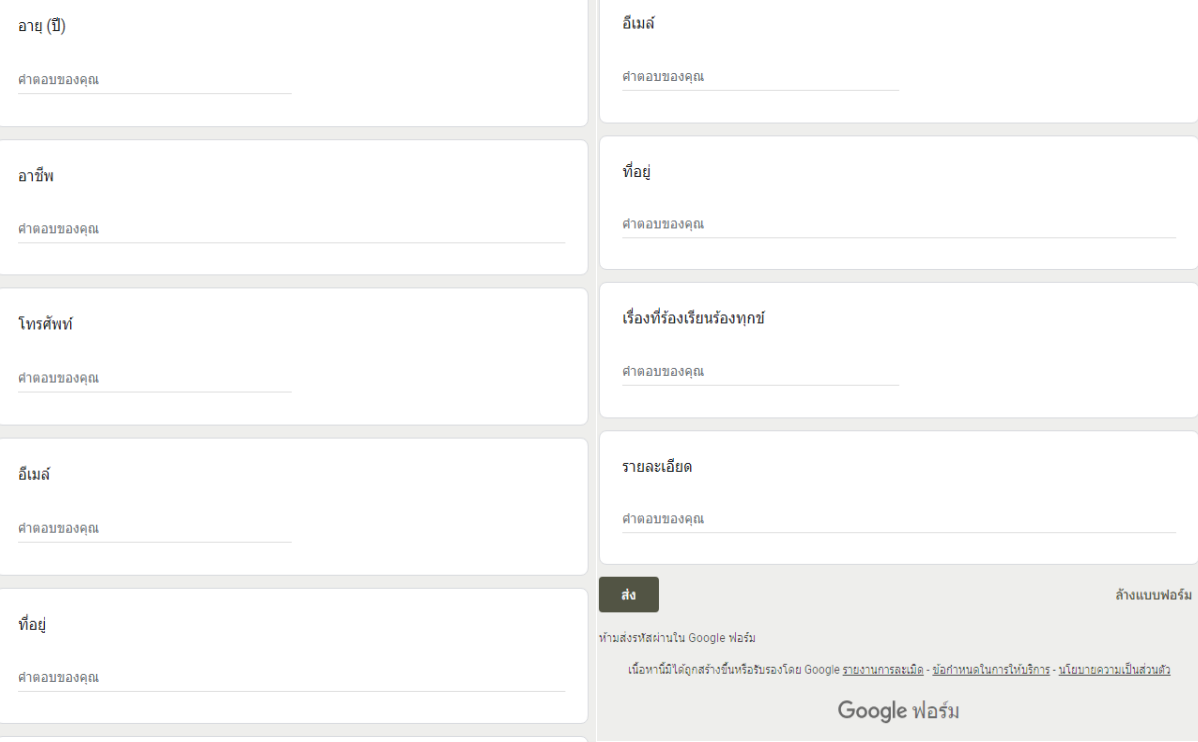

## **ตัวอย่าง แบบค าร้องทั่วไป (E – Service)**

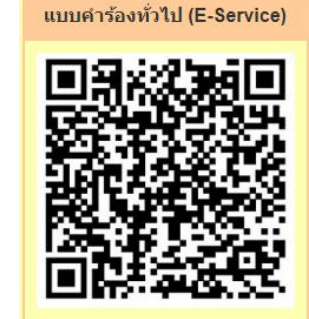

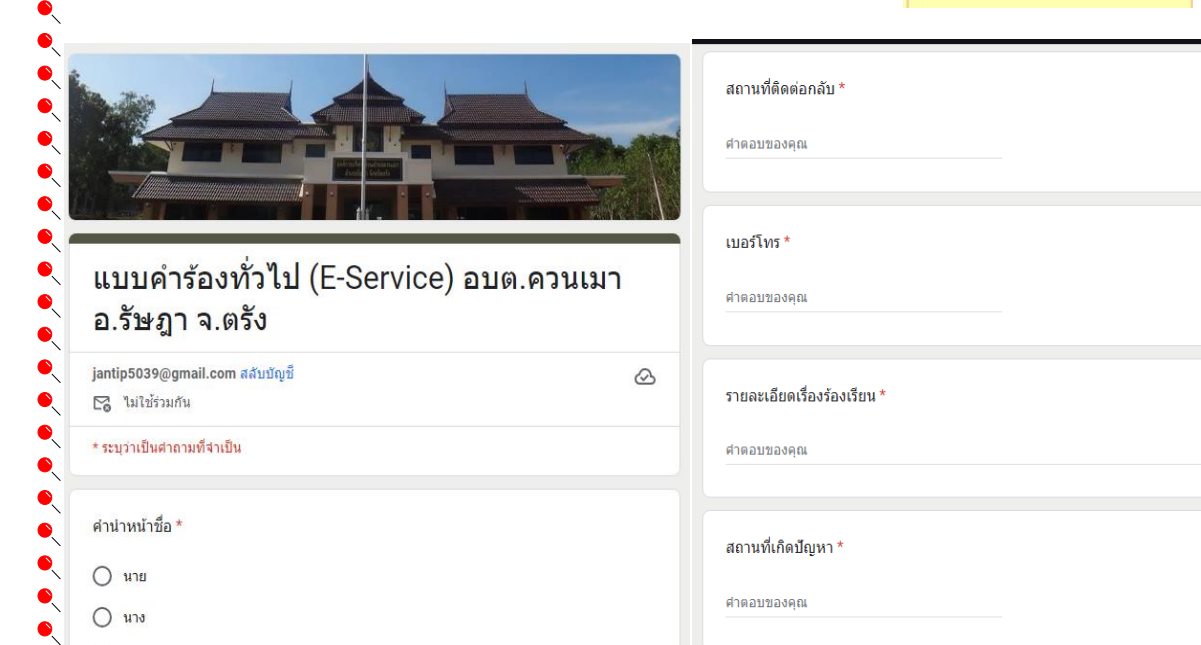

ประเภท \*

 $\bigcirc$  งานประปา

○ ระบบไฟแสงสว่าง

 $\bigcirc$  เหตุเดือดร้อน รำคาญ

 $O$  u.a.

\_ชื่อ - นามสกุล \*

ศาตอบของคุณ

 $\bullet$ 

 $\bullet$ 

 $\bullet$  $\bullet$ 

 $\bullet$ 

 $\bullet$  $\bullet$ 

 $\bullet$  $\bullet$ 

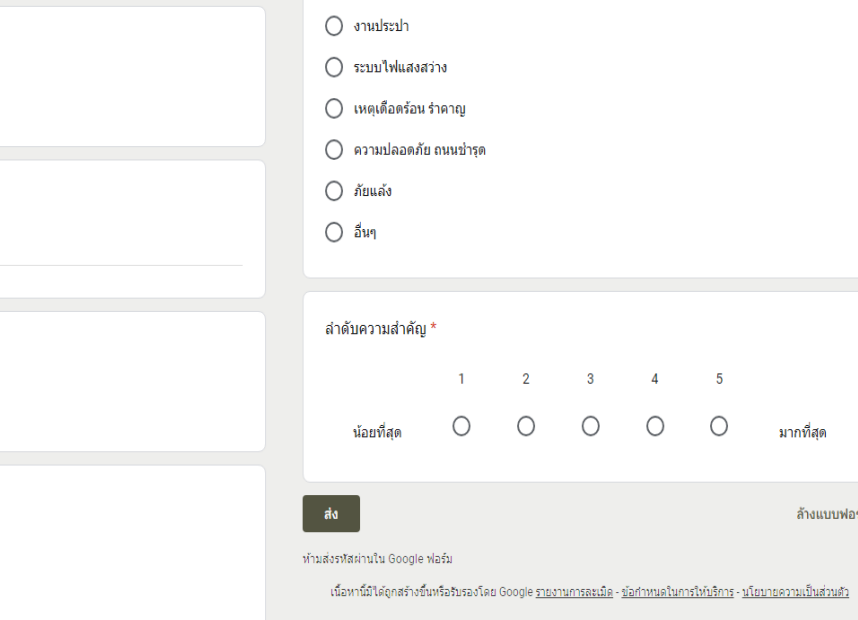

ศาตอบของคุณ

ประเภท \*

Google ฟอร์ม

 $\ddot{\phantom{0}}$ 

 $\bullet$ 

 $\bullet$  $\bullet$ 

 $\bullet$